به نام خدا

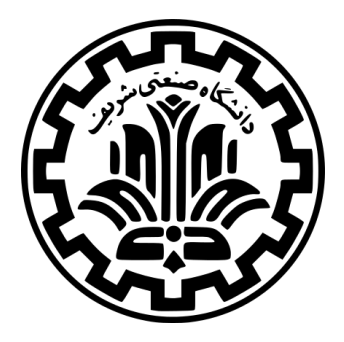

درس سیستم های عامل

نیم سال دوم -۹۹ ۹۸

ٔمهندسی کامپیوتر دانشکده

دانشگاه صنعتی شریف

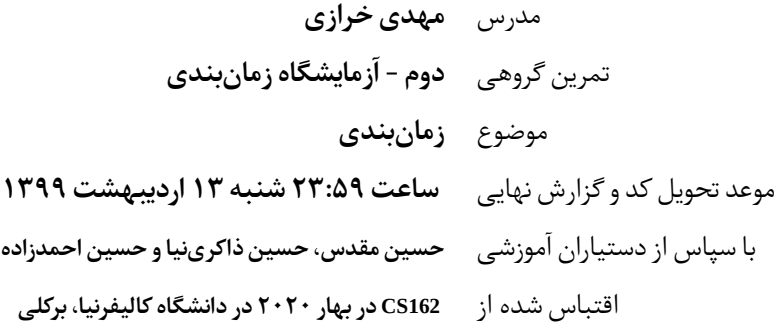

## **۰ سرآغاز**

این مستند به بیان سوالات آزمایش های آزمایشگاه زمان بندی می پردازد. این آزمایشگاه بخشی از تمرین گروهی دوم است. هدف از این آزمایش ها آشنایی با مفاهیم زمانبندی ۱ ، عدالت<sup>۲</sup> در زمانبندی، بهرهوری<sup>۳</sup> و تاخیر <sup>۴</sup> در پاسخ *گ*ویی<sup>۵</sup> به برنامهها است. در جریان پاسخ دادن به این سوالات و نوشتن کدهای خواسته شده، با جزییات پیاده سازی زمان بندها بیشتر آشنا می شوید و درک بیشتری از مفاهیم گفته شده به دست خواهید آورد.

کدهای خود را به دفترچهی IPython که در مخزن handouts قرار دارد، اضافه کنید و به همراه کدهای دیگر و گزارش تمرین خود، دفترچهی نهایی را تحویل دهید. همچنین در یک گزارش جداگانه با قالب PDF پاسخهای خواسته شده در این آزمایشگاه را تحویل دهید.

## **۱ آزمایش ها**

## **.۱ ۱ آزمایش :۱ پیاده سازی کردن شبیه ساز زمان بندی**

در هر دو بخش این سوال، غرض این است که زمان بند را در دفترچه یIPython پیاده سازی کنید و سپس شبیه سازی را اجرا کنید تا log CPU را ببینید. خروجی شبیه سازی هر قسمت را در گزارش خود بنویسید.

- (آ) زمان بند SRTF را پیاده سازی کنید. به منظور پاس شدن تست های موجود، لازم است که حالت های تساوی را با FIFO زمان بندی کنید. با در نظر گرفتن این که مدت زمان هر نوبت<sup>۶</sup> ۲ واحد است، زمان بندتان را روی 3workload که در دفترچه وجود دارد، اجرا کنید و خروجی آن را گزارش کنید. آماده سازی های این کار در سلول شماره ی ۲۱ دفترچه انجام شده است.
- (ب) زمان بند MLFQرا پیاده سازی کنید. زمان بند شما دو صف دارد. یک صف برای امور مربوط به تعامل با کاربر و اولویت بالایی دارند. یک صف برای اموری که پردازش زیادی نیاز دارند و اولویت پایینی دارند. در هر یک از صف ها، زمان بندی به شکل نوبتی<sup>۷</sup> انجام می شود. در ابتدا، همه ی فعالیت ها در صف اولویت بالا قرار دارند و اگر هر یک از این فعالیت ها نوبتش در حالی تمام شود که هنوز به پردازش بیشتر نیاز دارد، باید به صف اولویت پایین منتقل شود. مدت زمان هر نوبت را در صف اولویت بالاتر، ۲ واحد و مدت زمان هر نوبت را در صف اولویت پایین، ۴ واحد در نظر بگیرید و زمان بندتان را روی3workload اجرا کنید و خروجی آن را گزارش کنید. آماده سازی های این کار در سلول شماره ی ۲۷ دفترچه انجام شده است.

## **.۱ ۲ آزمایش :۲ به سوی بهره وری ۱۰۰ درصد!**

۸ را عدد ثابت *M* در دنباله ی فعالیت های *B<sup>i</sup>* را برای پردازنده در نظر بگیرید. برای سادگی، طول هر یک از این فعالیت های پردازنده نظر بگیرید. اولین فعالیت پردازنده، <sup>0</sup>*B* ، در لحظه ی 0 = *t* می رسد. برای 1 *≤ i* ، می دانیم که *X<sup>i</sup>* +) *−*1*Bi*(*ime ArrivalT*) = *Bi*(*ime ArrivalT* است و *X<sup>i</sup>* ها متغیرهای تصادفی همانند و مستقلی (*.d.i.i* (هستند که از توزیع احتمال نمایی با پارامتر *λ* پیروی می کنند. برای این که پردازنده امکان این را داشته باشد که چند فعالیت را به طور هم زمان اجرا کند، این طور فرض می کنیم که هر یک از فعالیت های پردازنده مربوط به برنامه ی مستقلی است و به یک دیگر وابستگی ندارند.

(آ) این سامانه، سامانه ای باز است یا بسته؟ توضیح دهید.

(ب) چه مقداری برای *λ* باید انتخاب کنیم تا میانگین فاصله ی زمانی بین ورود دو فعالیت متوالی برابر با *M* شود؟ توضیح دهید.

<sup>5</sup>Response (Time)

<sup>1</sup> Scheduling

<sup>2</sup> Fairness

<sup>3</sup>Utilization

<sup>&</sup>lt;sup>4</sup>Latency

 $^6$ quantum

<sup>7</sup>Round Robin

<sup>8</sup>CPU Burst

(ج) چه مقداری برای *λ* باید انتخاب کنیم تا میانگین بهره وری سامانه برابر با ۵۰٪ شود؟ توضیح دهید.

اکنون یک شبیهسازی را در دفترچهی IPython آماده کنید که این سامانه را با تعداد زیادی از فعالیت ها مدل کند. مقداری را برای *M* مشخص کنید و آن را ثابت نگه دارید. نرخ ورود فعالیت های پردازنده (یعنی همان *λ* (را تغییر دهید. از اعداد کوچک شروع کنید و مقدار آن را تا رسیدن به حدود مقداری که در قسمت (ب) به دست آورده اید، افزایش دهید. با توجه به ذات تصادفی زمان ورود فعالیت ها، بایستی شبیه سازی را برای هر نرخ چند بار تکرار کنید و دقت داشته باشید که مقادیری را برای*λ* انتخاب کنید که به مقدار قسمت (ب) به قدر کافی نزدیک باشند.

- (د) همان طور که طبق چیزی که گفته شد، مقدار *λ* را تغییر می دهید، چه اتفاقی در مورد بهره وری CPU رخ می دهد؟ در یک نمودار خطی که محور افقی آن، نرخ ورود و محور عمودی آن، بهره وری باشد، نتایج به دست آمده را به تصویر بکشید.
- (ه) همان طور که طبق چیزی که گفته شد، مقدار *λ* را تغییر می دهید، چه تغییری در مورد زمان پاسخ گویی (یعنی فاصله زمان ورود فعالیت تا به پایان رسیدن فعالیت) هر فعالیت رخ می دهد؟ در یک نمودار خطی که محور افقی آن، نرخ ورود و محور عمودی آن، زمان پاسخ گویی باشد، نتایج به دست آمده را به تصویر بکشید. دقت کنید که هم میانه ی<sup>۹</sup> زمان پاسخ گویی را در نظر بگیرید و هم صدک<sup>۱۰</sup> ۹۵ام زمان پاسخگویی را.
- (و) آیا استفاده از یک زمان بند خاص، بر روی پاسخ قسمت (ه) تاثیر می گذارد؟ (راهنمایی: اگر فکر می کنید که استفاده از SRTF به شما کمکی خواهد کرد، به این بیاندیشید که حالات تساوی را چگونه باید مدیریت کرد و روش مدیریت شما چه تاثیری بر میانه ی زمان پاسخ گویی خواهد گذاشت.)
	- (ز) به طور کیفی توضیح دهید که چرا یک سامانه ی با بهره وری نزدیک به ۱۰۰ درصد، تاخیر زیادی در پاسخ گویی دارد.
		- **.۱ ۳ آزمایش :۳ رعایت عدالت بین فعالیت ها**

دو برنامه ی *S* و *T* را در نظر بگیرید که هر دو متناوبا -اما نه با دوره ی تناوبی معین- به پردازنده نیاز دارند. هر یک از این دو برنامه، به مجموعه ای از فعالیت های پردازنده نیاز دارد و هر یک از این دو برنامه، بعد از این که هر یک از فعالیت های پردازنده اش را تمام کرد، پردازنده را در اختیار زمان بند قرار می دهد. هیچ یک از این دو برنامه، بین بازه های فعالیت پردازنده به فعالیت ورودی/خروجی<sup>۱۱</sup> نیاز ندارند. اکنون *S<sup>i</sup>* و *T<sup>i</sup>* را متغیرهایی تصادفی در نظر بگیرید که به ترتیب بیان گر طول فعالیت *i*ام پردازنده برای برنامه ی *S* و *T* هستند. **فرض کنید که طول فعالیت ها (یعنی** *S<sup>i</sup>* **و** *Ti* **(همگی** *.d.i.i* **هستند.**

بهنام که به درس سیستم های عامل خیلی علاقه مند شده است، تصمیم دارد که برنامه های *S* و *T* را بر روی یک پردازنده اجرا کند. با توجه به این که *S* و *T* هر دو دارای توزیع احتمالاتی یکسانی برای طول هر یک از فعالیت هایشان هستند، او با خودش استدلال می کند که حتی اگر زمان بند به دنبال برقراری برابری نباشد، این دو برنامه سهم یکسانی از پردازنده خواهند داشت. در نتیجه، او از یک زمان بند ساده ی FCFS استفاده می کند.

- (آ) توضیح دهید که چرا طول صف در زمان بند FCFS ، هیچ گاه از ۲ بیشتر نمی شود.
	- (ب) مقدار [1*T <* 1*S*[Pr را معین کنید.
- (ج) فرض کنید که *S* برای *m* بار از پردازنده استفاده کرده است و *m* عدد بزرگی است. با استفاده از قضیه ی حد مرکزی<sup>۱۲</sup> ، نشان دهید که متغیر تصادفی مجموع زمان های پردازشی CPUTime( $S)=\sum_{i=1}^mS_i$  ، $S$  15 میک متغیر تصادفی نرمال است و آن را بر َرمایش<sup>۱۳</sup> کنید. پ *m* و Var(*Si*)، E[*S<sup>i</sup>* حسب [
- (د) فرض کنید هر دو برنامه به دفعات زیادی اجرا شده اند (یعنی می توان از قضیه ی حد مرکزی استفاده کرد). مقدار [(*T*(CPUTime) *< S*(CPUTime *∗ α*[Pr را بر حسب تابعی از *α* به دست آورید. برای این کار، از پاسخ قسمت (ج) کمک بگیرید و پاسخ خود را بر حسب Φ ، تابع توزیع تجمعی نرمال استاندارد، بیان کنید.

 ${}^9$ Median

<sup>10</sup>Percentile

 $11$ IO Burst

<sup>&</sup>lt;sup>12</sup> Central Limit Theorem

<sup>13</sup>Parameterize

֦֧<u>֓</u> احتمالی که در قسمت (د) مورد بحث قرار گرفت، بیعدالتی -که در این جا، بیعدالتی همان نابرابری است!- را به صورت کمّی بیان ،ً به ازای <sup>1</sup>*.*05 = *<sup>α</sup>* ، بیان می کند که برنامه ی *<sup>T</sup>* با چه احتمالی، **حداقل** به اندازه ی ۵٪ بیشتر از برنامه ی *<sup>S</sup>* از پردازنده می کند. مثلا استفاده می کند.

 $\kappa$ برای سادگی، در قسمت $ای بعد فرض کنید که  $\text{Var}(S_i)\ =\ \sqrt{\text{Var}(S_i)}\ =\ \{S_i\}$  . البته این فرض، فرضی نامعقول هم نیست و مثلا به ازای$ توزیع نمایی، این فرض برقرار است.

- ً Maple ، WolframAlpha ، Python ، ماشین حساب مهندسی و ...)، احتمال این پیش آمد را (ه) با کمک نرم افزاری دلخواه (مثلا محاسبه کنید که یکی از برنامه ها به ازای100 = *m* ،حداقل ۱۰٪ بیشتر از دیگری، از پردازنده استفاده کند. دقت کنید که هر دو حالت ممکن (*T* بیشتر از *S* و یا *S* بیشتر از *T* (را لحاظ کنید. همین محاسبه را به ازای 10000 = *m* تکرار کنید و روشن کنید ِ FCFS درست فکر می کرد؟ که نتیجه چه تفاوتی می کند. آیا بهنام در مورد عدالت زمان بند ِ
- (و) یک شبیه سازی در دفترچه یIPython اجرا کنید تا نتایجی را که در قسمت (ه) به دست آورده اید، تایید کند. شیوه ی شبیه سازی خود را توضیح دهید و نموداری برای توضیح نتایج این قسمت رسم کنید.
- (ز) (کنج کاوی اختیاری) اگر بهنام از یک زمانبندِ نوبتیِ بازدارانه <sup>۱۴</sup> با در نظر گرفتن مدت زمان کوتاهی برای هر نوبت استفاده کند، ِ چه نتایجی به دست می آورد؟ در مورد خوبی (ها) و بدی(های) این روش تامل کنید.

<sup>14</sup>Preemptive Round Robin